### **– Lösungen – 2. physikalischeGrundlagen**

## **- Elektronik für Informatiker -**

**von den Grundlagen bis zur Mikrocontroller-Applikation**

Manfred Rost Sandro Wefel

23. November 2021

<https://doi.org/10.1515/9783110609066>

Verlag: De Gruyter Oldenbourg

© 2021 All Rights Reserved

**Anmerkung:** Bildnummern und Seitenzahlen beziehen sich auf die 2. Auflage des Buches.

# **2 Physikalische Grundlagen der Elektronik**

#### 2.1 Nach der elektrischen Leitfähigkeit unterscheidet man

- Leiter,
- Halbleiter und
- Isolatoren oder Nichtleiter.
- 2.2 Die elektrische Ladung ist eine Eigenschaft der Materie und eine Grundgröße der Physik. Man unterscheidet zwei Ladungsqualitäten, positive und negative Ladung. Elektrisch geladene Objekte üben Kräfte aufeinander aus; sie unterliegen der elektromagnetischen Wechselwirkung.

Die elektrische Ladung ist immer an Teilchen (Elektron, Proton, Ionen) gebunden; Teilchen, die eine Ladung besitzen, nennt man Ladungsträger.

2.3 Die SI-Einheit der elektrischen Ladung ist die Amperesekunde oder das Coulomb:

$$
1 \,\mathrm{A}\,\mathrm{s} = 1 \,\mathrm{C}.
$$

Die kleinste vorkommende elektrische Ladung ist die Elementarladung; ihr Wert beträgt

 $e = 1.602\,176\,565\cdot10^{-19}\,\mathrm{C}.$ 

Die Elementarladung kann positiv (Proton) und negativ (Elektron) sein.

2.4 Das Bohrsche Atommodell (vergl. Abb. 2.3) erklärt den Aufbau von Atomen unter Verwendung der Bohrschen Postulate. Danach besteht jedes Atome aus einem sehr kleinen positiv geladenem Kern, der fast die gesamte Masse des Atoms besitzt und einer Elektronenhülle, in der Elektronen auf stabilen Bahnen den Kern ohne Abgabe von Strahlung umkreisen. Dabei sind nur Bahnen mit bestimmten, diskreten Energieniveaus erlaubt. Elektronen können durch Aufnahme oder Abgabe dieser diskreten Energie auf ein anderes Energieniveau wechseln. Der Atomkern besteht aus Protonen und Neutronen (Ausnahme:

Wasserstoff). Die Anzahl der Protonen im Kern (Kernladungszahl) ist gleich der Zahl Hüllenelektronen; damit ist das Atom elektrisch neutral. Die Kernladungszahl bestimmt die Stellung des Elements im Periodensystem.

- 2.5 Der Mensch besitzt keine Sinnesorgane für den elektrischen Strom; wir können den elektrischen Strom an seinen Wirkungen erkennen. Wirkungen des elektrischen Stromes sind:
	- Wärmewirkung (Beispiele Kochplatte, Glühbirne),
	- optische Wirkung (Beispiele Blitz, LED),
	- magnetische Wirkung (Beispiele Ablenkung einer Magnetnadel),
	- chemische Wirkung (Beispiele Batterie bzw. Akkumulator, Elektrolyse).
- 2.6 Die zum Strom beitragenden Ladungsträger können Elektronen, Defektlektronen sowie positive Ionen (Kationen) und negative Ionen (Anionen) sein.

In den genannten Stoffgruppen sind folgende Ladungsträger am Stromtransport beteiligt

- in Metallen: ausschließlich Elektronen,
- in Halbleitern: Elektronen und Defektelektronen,
- in wässrigen Elektrolytlösungen: Anionen und Kationen,
- in Gasen: Elektronen und Kationen, unter bestimmten Umständen auch Anionen.
- 2.7 Zum Nachweis eines statischen Magnetfeldes kann man die Ablenkung einer Magnetnadel (Kompass) oder die Induktion einer Spannung in einem bewegten Leiter nutzen.

Der Verlauf von Magnetfeldlinien eines statischen Magnetfeldes lässt sich mit Eisenspänen darstellen (siehe Abb. 2.5).

2.8 Es wirkt die Lorentzkraft  $\vec{F_L}$  (Gleichung 2.17); sie lenkt bewegte, positiv geladene Teilchen so ab, dass  $\vec{F_L}$ ,  $\vec{v}$  und  $\vec{B}$  ein Rechtssystem bilden.

Für die genannten Bedingungen folgt

- Neutronen: keine Ablenkung,
- Protonen: Ablenkung in  $\vec{z}$ -Richtung,
- Elektronen: Ablenkung in  $\vec{-z}$ -Richtung,

Wegen ihrer viel geringen Masse werden Elektronen viel stärker abgelenkt als Protronen.

2.9 Der Zusammenhang zwischen Strom und Spannung ist durch das Ohmsche Gesetz  $U =$ R∗I gegeben (wenn keine Energiespeicher im Stromkreis liegen). Die Einheit des Stromes ist das Ampere, die der Spannung das Volt.

#### 2.10

2.10.1 Wir verwenden die Widerstandsbemessungsgleichung (Gleichung 2.22)

$$
R = \rho \frac{l}{A} = 11{,}33 \,\mathrm{m}\Omega
$$

2.10.2 Spannungsabfall U am Draht:

$$
U = R \ast I = 56{,}67 \,\mathrm{mV}
$$

Anzahl N der Elementarladungen, die in 1 s den Querschnitt passieren :

$$
N = \frac{I}{e} * 1 \,\text{s} = \frac{5 \,\text{A}}{1,602 \cdot 10^{-19} \,\text{C}} * 1 \,\text{s} = 3,121 \cdot 10^{19}
$$

(Für die Elementarladung wird hier und in weiteren Aufgaben der Näherungswert  $1,602 \cdot 10^{-19}$  C benutzt.)

2.11 Mit den gegebenen Daten, die dem Betriebsfall entsprechen, erhält man nach Gleichung 2.25 einen Widerstand von 882 Ω.

Die Diskrepanz zum mit dem Ohmmeter gemessen Wert erklärt sich wie folgt: Wenn der Widerstand des Wolframfadens der Glühlampe mit dem Ohmmeter gemessen wird, leuchtet die Glühlampe nicht und der Wolframfaden hat nur Zimmertemperatur. Im Betrieb hat der Wolframfaden hingegen eine sehr hohe Temperatur, etwa um 2500 °C. Mit Gleichung 2.26 kann man den Widerstandswert bei einer Arbeitstemperatur ermitteln, wenn der Referenzwert, die Betriebstemperatur und die Temperaturkoeffizienten bekannt sind.

#### 2.12 2.12.1 Der Innenwiderstand beträgt

$$
R_i = \frac{U_i}{I_i} = \frac{100 \text{ mV}}{50 \text{ }\mu\text{A}} = 2 \text{ k}\Omega
$$

2.12.2 Die Schaltung zur Messbereichserweiterung bei Spannungsmessung ist in Abb. 2.19 angegeben; die Gleichung zur Berechnung von  $R_V$  ist auf Seite 36 hergeleitet. Man erhält:

$$
R_V = \frac{U_{10\,V}}{I_i} - R_i = \frac{10\,\text{V}}{50\,\text{\mu}\text{A}} - 2\,\text{k}\Omega = 198\,\text{k}\Omega
$$

Die Schaltung zur Messbereichserweiterung für die Strommessung ist ebenfalls in Abb. 2.19 angegeben. Die Berechnung des Parallelwiderstandes  $R_P$  ist auf Seite 36 hergeleitet. Man erhält:

$$
R_P = \frac{U_i}{I_{1A} - I_i} = \frac{100 \text{ mV}}{1 \text{ A} - 50 \text{ }\mu\text{A}} = 100,005 \text{ m}\Omega
$$

- 2.12.3 Für ein Ohmmeter benötigt man zusätzlich eine Spannungsquelle sowie einen Abgleichwiderstand. Die Prinzipschaltung ist in Abb. 2.20 dargestellt und deren Funktion im Text zur Abbildung erläutert.
- 2.13 Wir verwenden Gleichung 2.41

$$
C = \epsilon_0 \cdot \epsilon_r \cdot \frac{A}{d}
$$

und erhalten für den Plattenabstand von 1 mm

$$
C_1=8{,}854\,\mathrm{pF}
$$

und für 0,1 mm

$$
C_{0,1} = 88{,}541 \,\mathrm{pF}
$$

2.14

• a)  
\n
$$
C_{ges-parallel} = C_1 + C_2 = 10,3 \text{ nF}
$$
  
\n• b)  
\n $C_{ges-serial} = \frac{C_1 \cdot C_2}{C_1 + C_2} = 0,291 \text{ nF}$ 

#### 2.15 Mit Gleichung 2.42 erhält man

• a) für die gespeicherte Energie

$$
W_C = \frac{1}{2}C \cdot U^2 = 5 \cdot 10^{-3} \,\mathrm{W} \,\mathrm{s}
$$

• b) und nach Abgabe von 20% der Energie eine Spannung von

$$
U_C = 8{,}94\,\mathrm{V}
$$

2.16 Wir nutzen Gleichung 2.20 und erhalten mit  $\mu_r = 1$ 

$$
L = \mu_0 \cdot N^2 \cdot \frac{A}{l} = 1.01 \,\mu\text{H}
$$

**Anmerkung:** Zur Beschreibung harmonischer Wechselströme und von Widerständen im Wechselstromkreis nutzt man die komplexe Rechnung (siehe auch Abschnitt A 3.2). Wir bieten deshalb hier einige Aufgaben zur komplexen Rechnung an:

2.17 siehe hierzu Abb. A.6. im Anhang

$$
\underline{Z}_1^* = 1 - j; \qquad \underline{Z}_2^* = 1 + j; \qquad \underline{Z}_3^* = a \cdot e^{-j(\omega t + \phi)}.
$$

$$
|\underline{Z}_1| = \sqrt{2};
$$
  $|\underline{Z}_2| = \sqrt{2};$   $|\underline{Z}_3| = a.$ 

$$
Re(\underline{Z}_1) = 1; \qquad Im(\underline{Z}_1) = j; \qquad arg(Z_1) = 45^{\circ}
$$

$$
Re(\underline{Z}_2) = 1;
$$
  $Im(\underline{Z}_2) = -j;$   $arg(Z_2) = -45^\circ$ 

$$
Re(\underline{Z}_3) = a\cos(\omega t + \phi); \qquad Im(\underline{Z}_3) = j \cdot a\sin(\omega t + \phi); \qquad arg(Z_3) = \omega t + \phi
$$

$$
\frac{d}{dt}\left(a \cdot e^{j(\omega t + \phi)}\right) = j\omega a \cdot e^{j(\omega t + \phi)}
$$

$$
\frac{\underline{Z}_1}{\underline{Z}_2} = \frac{1+j}{1-j} = j
$$

$$
\frac{\underline{Z}_2}{\underline{Z}_1} = \frac{1-j}{1+j} = -j
$$

$$
\underline{Z}_1 \cdot \underline{Z}_2 = (1+j)(1-j) = 2
$$

$$
\underline{Z}_3 = a \cdot e^{j(\omega t + \phi)} = a \left( \cos(\omega t + \phi) + j \sin(\omega t + \phi) \right)
$$

2.18 Da die Frequenz und die gesuchte Größe mehrere Größenordnungen überstreichen, wählen wir eine doppelt logarithmische Darstellung.

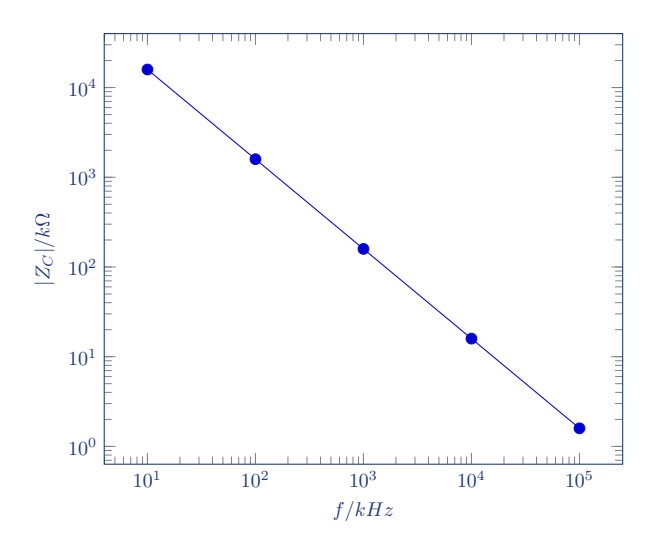

Betrag des Kapazitiven Widerstandes in doppelt-logarithmischer Darstellung

• a) Parallelschaltung (Wir berechnen hier zunächst den komplexen Leitwert.)

$$
\underline{Y} = \frac{1}{R} + j\omega C = (62, 5 + j62, 8)\mu S
$$

$$
|\underline{Y}| = \sqrt{\left(\frac{1}{R}\right)^2 + (\omega C)^2} = 108,43 \,\mu\text{S}, \qquad \varphi = \arctan \omega RC = 45,1^\circ.
$$

Aus dem Betrag des Leitwertes ergibt sich

$$
|\underline{Z}| = \frac{1}{|\underline{Y}|} = 9{,}22 \,\mathrm{k}\Omega
$$

• b) Reihenschaltung

$$
\underline{Z} = R + \frac{1}{j\omega C} = (16 - j15, 9)\text{k}\Omega
$$

$$
|\underline{Z}| = \sqrt{R^2 + \left(\frac{1}{\omega C}\right)^2} = 22,56 \,\mathrm{k}\Omega; \qquad \varphi = -\arctan\left(\frac{1}{\omega RC}\right) = -45,1^{\circ}
$$

• c) Die Zeitkonstante ist für beide Fälle gleich; sie beträgt

$$
\tau = R \cdot C = 160 \,\mu s.
$$